$,$  tushu007.com

## <<Cadence

书名:<<Cadence电路图设计百例>>

- 13 ISBN 9787122025562
- 10 ISBN 712202556X

出版时间:2008-8

页数:256

字数:412000

extended by PDF and the PDF

http://www.tushu007.com

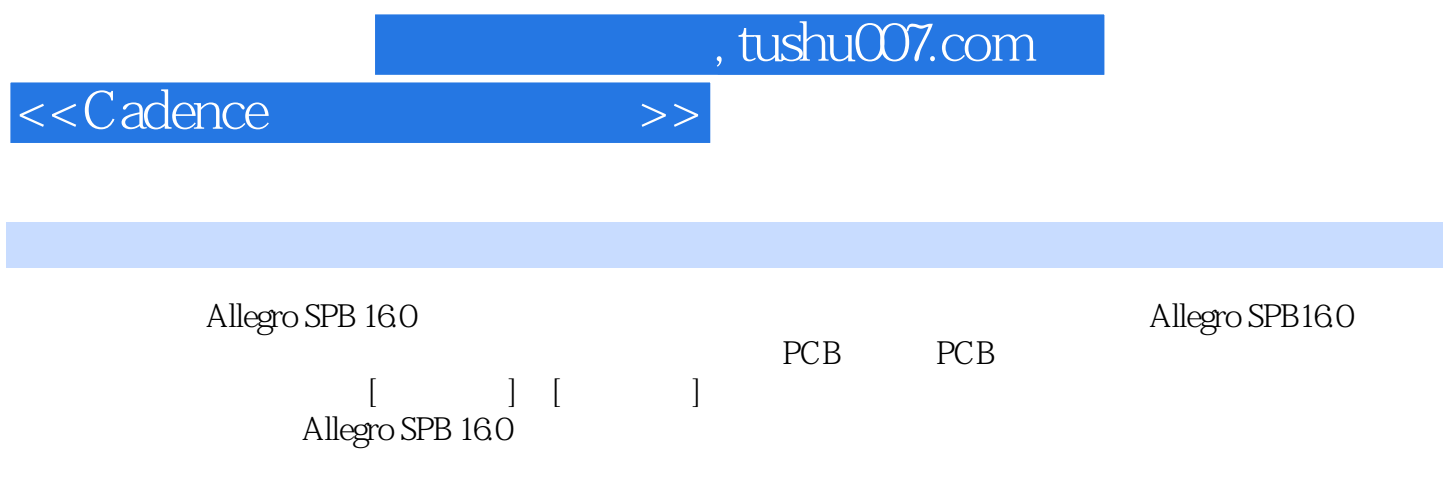

 $42$  43  $44$  44  $45$ 4-6 4-7 PDF 4-8 4-9 4-10 Allegro PCB 4-11 Allegro PCB 4-12 Allegro PCB 5  $51$   $52$   $53$   $54$   $55$  $5-6$   $5-7$   $5-8$   $5-9$  PDF  $5-10$  $5-11$   $5-12$   $5-13$   $5-14$  $5-15$   $5-16$   $5-17$   $5-18$  $5-19$   $5-20$   $5-21$   $5-22$  $5-23$   $5-24$   $5-25$   $\lnot$   $\lnot$   $\$ 5-26 Flash 5-27 Format 5-28 Shape 5-29 PCB 图符号第6章 PCB基础 例6-1 进入Allegro PCB Desigrl GXL界面 例6-2 定义和运行脚本 例6-3 元器件信息  $6-4$   $6-5$   $6-6$   $6-7$ DEMO 7 PCB 7-1 ROOM 7-2 7-3 7-4  $7-5$   $7-6$   $7-7$  Auto Router  $8$  Allegro PCB 例8-1 为平面层建立Shape 例8-2 使用Anti Etchl分割平面 例8-3 建立动态Shape 例8-4 改变Shape的类型 8-5 Trace 8-6 8-7 Shape 9 Allegro PCB and  $9-1$  and  $9-2$  and  $9-3$  and  $9-4$  energy and  $9-4$  $9-5$   $9-6$   $9-7$   $9-8$   $9-9$ 10 Allegro PCB 10-1 10-2 10-3 10-4 10-5 10-6 QLJickplace 10-7 ALT\_SYMBOL 10-8 与Allegro的交互选择 例10-9 原理图和Allegro交互高亮和反高亮元件 例10-10 原理图和Allegro交互高亮 10-11 10 12 10-13 10-14 10-15 BLJbble 10-16 10-17 10-1845 10-19 10-20 10-21 10-22 10-23 Cut 10-24  $G$ loss  $10-25$   $10-26$   $10-27$  $10-28$   $\qquad -\qquad 10-29$   $\qquad -\qquad 10-30$   $\qquad 10-31$ 

 $1-1$  1-1  $1-2$  1-3  $1-4$ Design Entry HDL 1-5 Design Entry HDL 1-6 Design Entry HDL Ssroke 1-7  $\Delta$  Design Entry HDL Group)  $2$   $2-1$   $2-2$   $2-3$ Nesign Entry HDL Group)  $2\begin{array}{@{}c@{\hspace{1em}}c@{\hspace{1em}}c@{\hspace{1em$ 

 $3-5$  3-6  $4$  41

 $10-32$  Room

## $n$ , tushu007.com

 $\begin{array}{cccc} 32 & 33 & 34 \\ 36 & 4 & 41 \end{array}$ 

<<Cadence >>

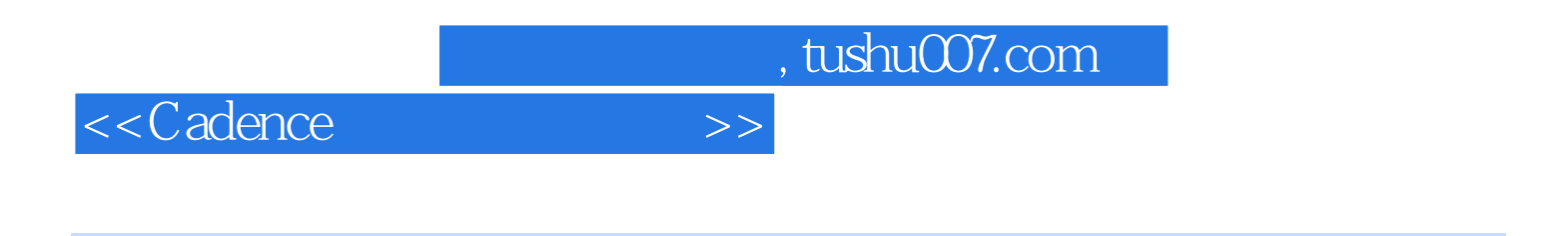

 $2$ 

 $\rm C \, ad$ ence $\rm C \, ad$ ence

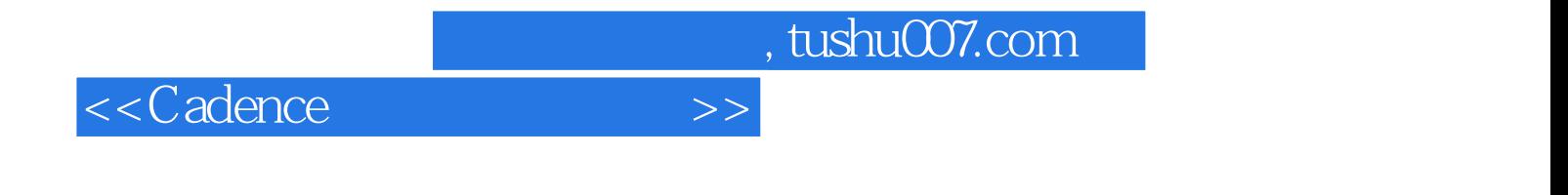

本站所提供下载的PDF图书仅提供预览和简介,请支持正版图书。

更多资源请访问:http://www.tushu007.com